Luma **Gearing up for Go-Live: Self-Paced E-Learning for Employees**

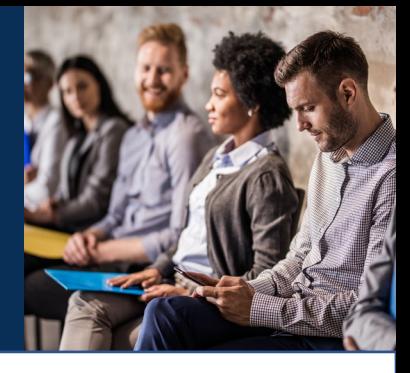

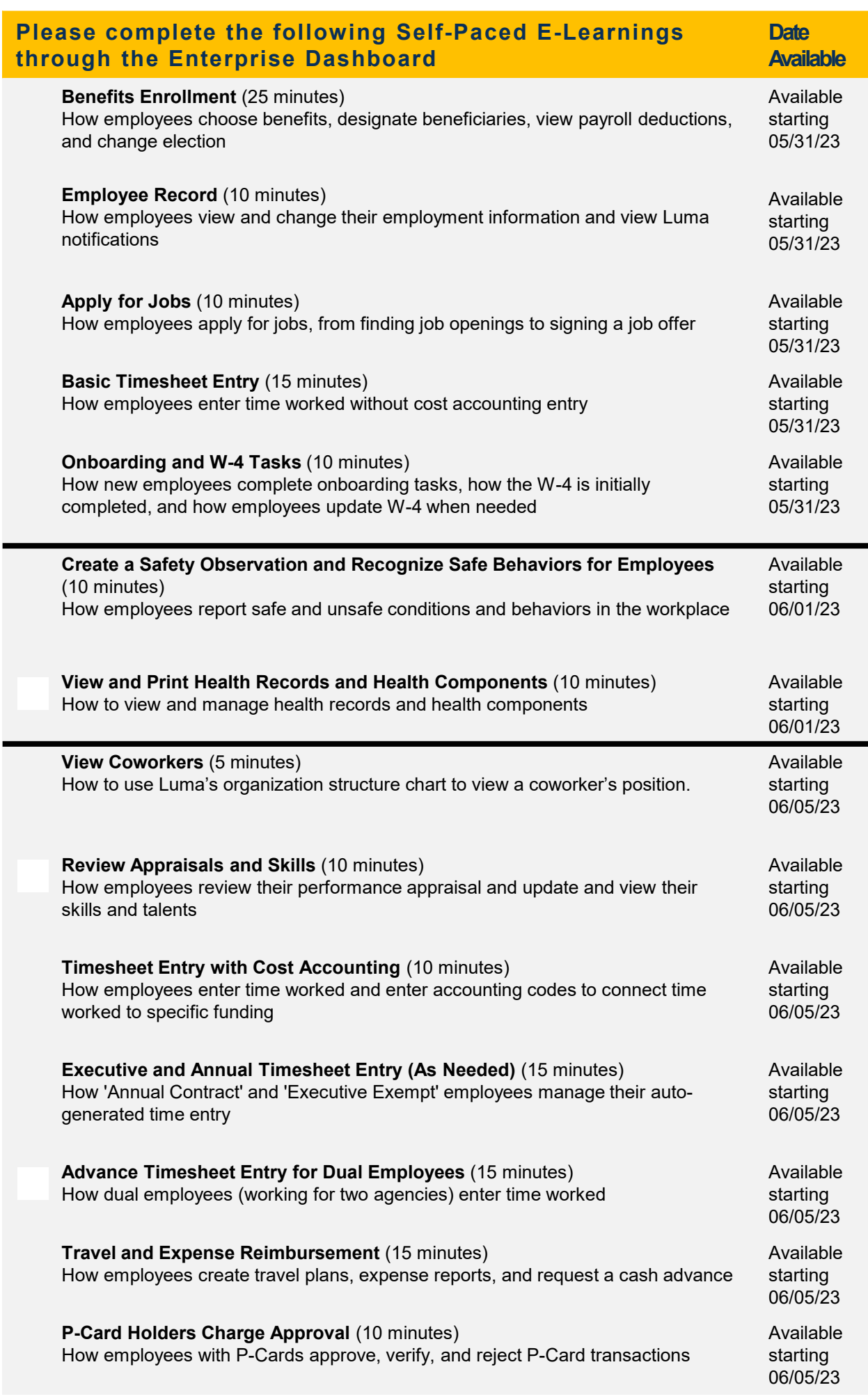

Luma **Gearing up for Go-Live: Self-Paced E-Learning for** 

## **Managers**

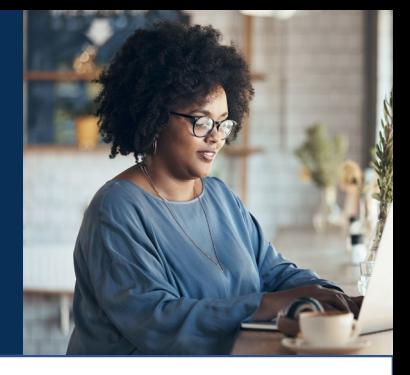

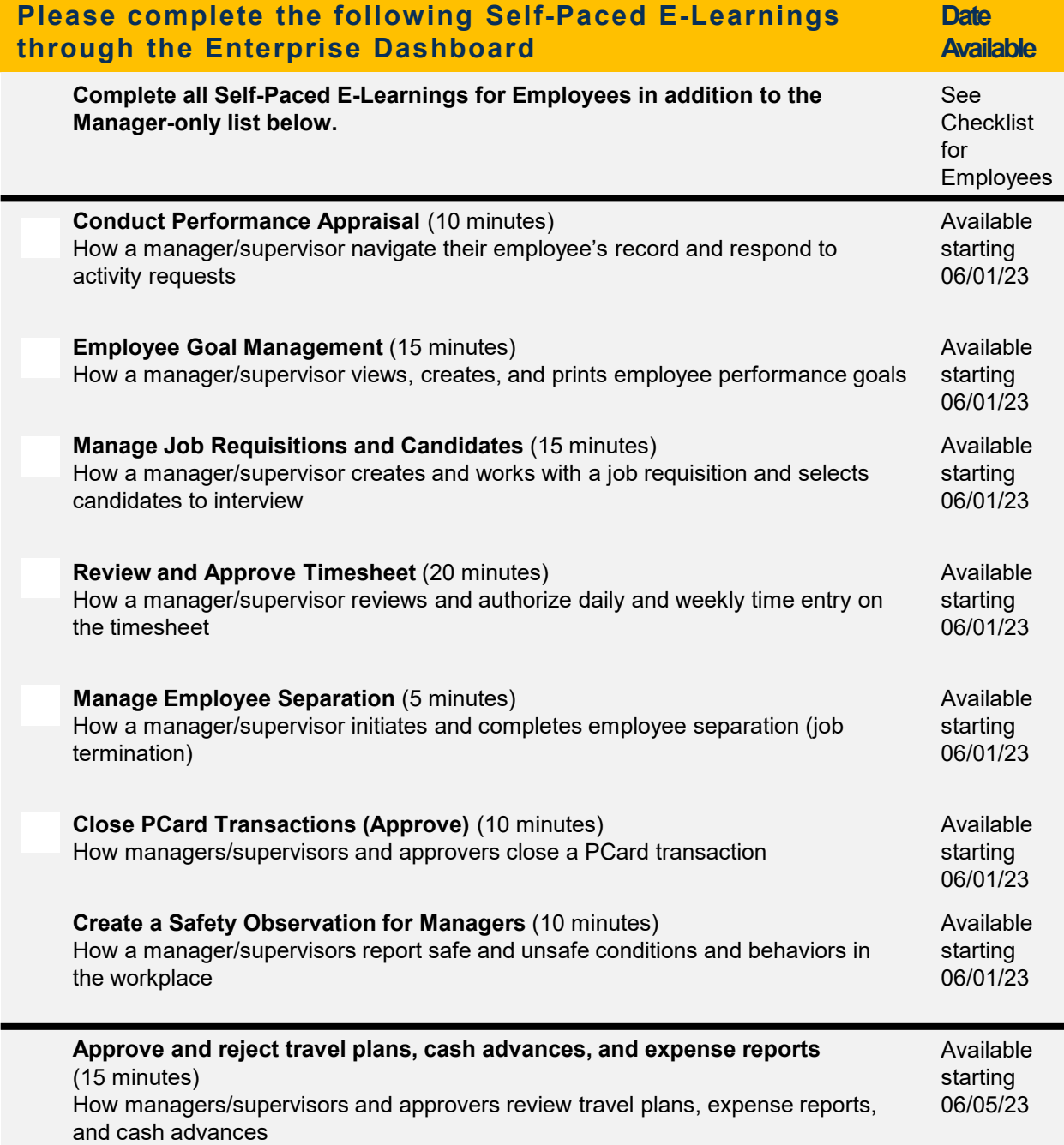